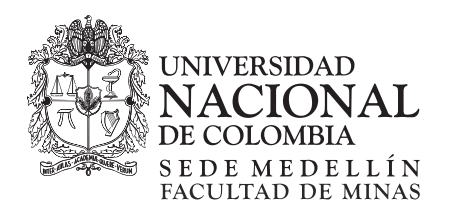

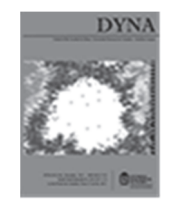

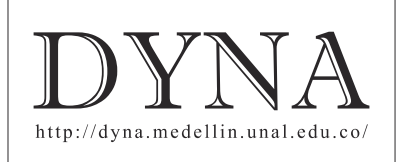

# Low-cost platform for the evaluation of single phase electromagnetic phenomena of power quality according to the IEEE 1159 standard

Jorge Luis Díaz-Rodríguez *<sup>a</sup> ,* Luis David Pabón-Fernández *<sup>b</sup>*& Jorge Luis Contreras-Peña *<sup>c</sup>*

*a Facultad de Ingenierías y Arquitectura, Universidad de Pamplona, Pamplona, Colombia. jdiazcu@unipamplona.edu.co b Facultad de Ingenierías y Arquitectura, Universidad de Pamplona, Pamplona, Colombia. davidpabon@unipamplona.edu.co c Facultad de Ingenierías y Arquitectura, Universidad de Pamplona, Pamplona, Colombia. luisjp88@hotmail.com* 

Received: October  $30<sup>th</sup>$ , 2014. Received in revised form: May  $6<sup>th</sup>$ , 2015. Accepted: September 24<sup>th</sup>, 2015.

#### **Abstract**

This paper presents the development of a data acquisition system and the evaluation of the electromagnetic phenomena associated with power quality according to the IEEE Standard 1159-1992 and applied to the particular case of single-phase electrical power systems. The evaluation software is implemented in the Labview® professional software using a NI 6009 USB board of the National Instrument® as acquisition device. The hardware implementation of the sensors was shown. Also the development of the algorithm and the design of a graphical user interface for viewing of the voltage and current waveforms, spectra, frequency and the power quality disturbances such as sags, swells, undervoltage, overvoltage, so on. Likewise, at the end a concise analysis of costs is presented to show that the developed system has a lower price to current solutions that are available in the market. Finally a study case was shown.

*Keywords*: Power quality; acquisition system; electromagnetic phenomena; Labview; evaluation software.

# Plataforma de bajo costo para la evaluación de fenómenos electromagnéticos monofásicos de calidad de la energía según el estándar IEEE 1159

#### **Resumen**

Este artículo presenta la implementación de un sistema de adquisición y evaluación de fenómenos electromagnéticos asociados con la calidad de la energía según el Estándar IEEE 1159-1992 y aplicado al caso particular de sistemas eléctricos monofásicos. El software de evaluación se implementa en el software profesional Labview®, utilizando como dispositivo de adquisición una tarjeta NI USB 6009 de la National Instrument®. Se muestra la implementación del hardware de la sensórica, también el desarrollo del algoritmo y el diseño de una interfaz gráfica de usuario que permiten visualizar las formas de onda de tensión y de corriente, espectros, frecuencia, potencia y los disturbios de calidad de la energía tales como *sag*, *swell*, *undervoltage*, *overvoltage,* etc. De igual forma al final se realiza un conciso análisis de costos para demostrar que el sistema desarrollado presenta un precio inferior a las soluciones actuales que se consiguen en el mercado, por último se muestra un estudio de caso.

*Palabras clave*: Calidad de la energía; sistema de adquisición; fenómenos electromagnéticos; Labview; software de evaluación.

## **1. Introducción**

Como consecuencia de la generalización de las actividades agrícolas, industriales y domésticas, la demanda de energía se ha incrementado notablemente [1]; y sobre todo en los países emergentes; presentándose una necesidad, por parte de los usuarios, de tener un suministro permanente.

potencia no se ha tenido en cuenta la problemática asociada a calidad de la energía, ya que se tenía la concepción de que al no existir interrupciones se contaba con un óptimo suministro, sin embargo como se menciona, hasta hace muy poco tiempo el único factor que se consideraba importante era la continuidad del servicio, que para la mayoría de usuarios podría ser considerado como satisfactorio [2].

Pese a esto, históricamente en los sistemas eléctricos de

Llegándose a considerar como aspecto de mayor peso la

 $\circledcirc$  The author; licensee Universidad Nacional de Colombia.  $\circledcirc$ DYNA 82 (194), pp. 119-129. December, 2015 Medellín. ISSN 0012-7353 Printed, ISSN 2346-2183 Online DOI: http://dx.doi.org/10.15446/dyna.v82n194.46922

eficiencia eléctrica, como indicativo de una buena calidad de la energía en el área industrial [3].

## Sin embargo, el incremento masivo que ha tenido la utilización de equipo basado en electrónica de potencia ha sido fuente de contaminantes en la red y causa de diferentes problemas para los usuarios residenciales e industriales, al igual que para las compañías electrificadoras [4].

Es entonces donde el estudio de la calidad de la energía eléctrica se constituye como el primer y más importante paso para identificar y solucionar problemas de los sistemas de potencia, problemas eléctricos que pueden dañar los equipos, reducir su confiabilidad, disminuir la productividad, la rentabilidad e incluso puede poner en peligro la seguridad del personal, si permanece sin corregirse [5].

El surgimiento de la necesidad del estudio de la calidad de la energía, en los últimos años, ha disparado las investigaciones en cuanto a evaluación de calidad de la energía, desde la utilización de técnicas inteligentes [6,7], nuevos métodos para calcular ciertos fenómenos como el total de distorsión armónica [8-10] métodos para mitigar los disturbios específicos [11], hasta el campo de las mediciones [12]. Este último de consideración puesto que las mediciones juegan un papel primordial en casi cualquier problema de calidad de la energía eléctrica, ya que estos se constituyen en el principal método de caracterización del problema [13]. La monitorización de la calidad de energía eléctrica es la mejor manera de detectar y diagnosticar problemas en sistemas de energía eléctrica. Sin embargo, los equipos utilizados son generalmente muy costosos [14].

Equipos como los analizadores de red Fluke, especializados en el área de medición de calidad de la energía, pueden llegar a costar más de 8.000 €, lo que ha motivado a los investigadores a nivel nacional a generar opciones de bajo costo que permitan obtener los mismos resultados [14-16].

Sin embargo, no todos presentan soluciones completas para la evaluación de los fenómenos asociados a calidad de la energía, es por esto que este trabajo busca presentar una solución completa de bajo costo para la monitorización y evaluación de los fenómenos más importantes asociados calidad de la energía eléctrica y análisis de potencias, con el ánimo de dotar de una herramienta versátil que pueda fácilmente dar un panorama de la calidad de la energía de un punto en particular.

En repuesta a esto, el este trabajo presenta el desarrollo de una plataforma para evaluar fenómenos de calidad de la energía, que incluye el hardware de la sensórica, el software de evaluación y el sistema de adquisición aprovechando las herramientas computacionales en la solución de problemas de ingeniería eléctrica [17]; profundizando en los conceptos previos establecidos por los autores en el trabajo [18]. Incluyendo un estudio de caso, en el cual se establece un comparativo entre la alimentación de cargas lineales y cargas no lineales, siendo estas últimas generadoras de contaminantes en la red, provocando la aparición de fenómenos electromagnéticos [13].

## **2. Sistema de evaluación de calidad de la energía**

El estándar IEEE 1159-1995 [19] clasifica los fenómenos electromagnéticos que describen los problemas de la calidad de energía de la forma como se muestra en la Tabla 1, fenómenos presentes en sistemas eléctricos como: *sags*,

| `abla |
|-------|
|-------|

Categorías y características de fenómenos electromagnéticos (IEEE 1159 - 1995).

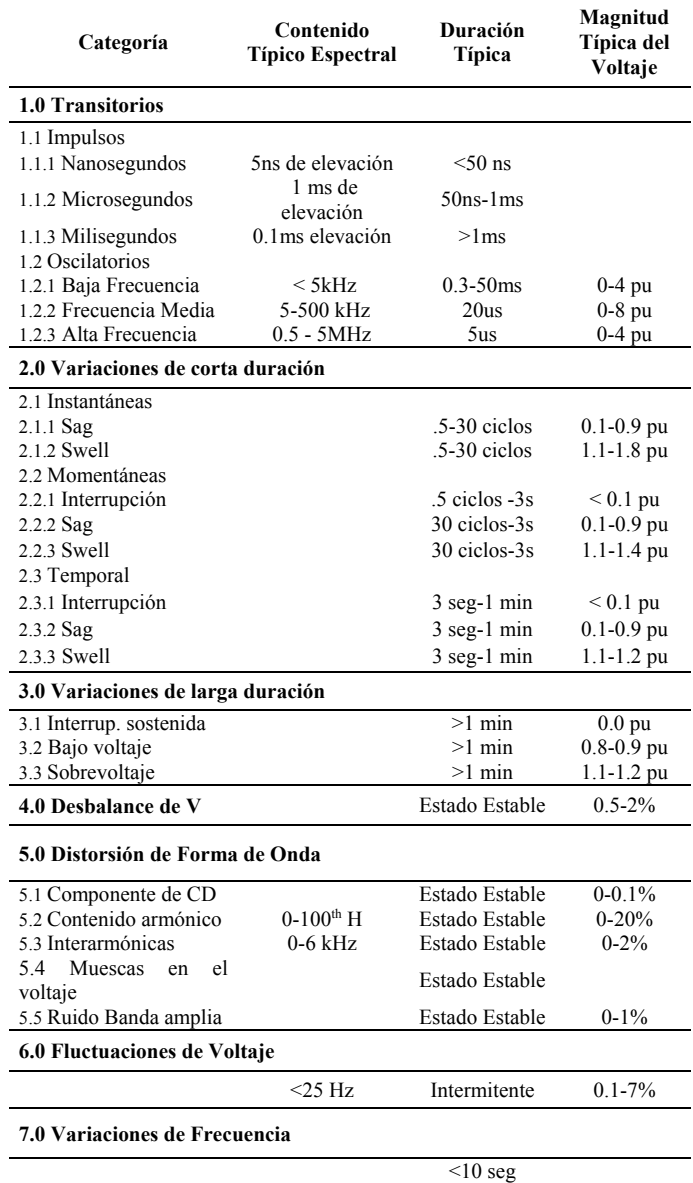

Fuente: Adaptado de [13].

*swells*, sobretensiones, bajos voltajes, interrupciones, *offset* de CD (corriente directa), armónicos, *Flicker*, y variaciones de frecuencia [5], quedan caracterizados en esta tabla.

En el sistema de evaluación desarrollado en este trabajo sólo se incluyen los fenómenos relacionados en la Tabla 2. Fenómenos que involucran magnitudes medio cuadráticas (*Root-Mean Square* - RMS) y duración de tiempo, al igual que variaciones de frecuencia, distorsión armónica y fluctuaciones de voltaje como el *Flicker*. Se dejan afuera los fenómenos transitorios por la dificultad de la medición y la falta de instrumentación para esto, en cuanto a la capacidad de sobretensión y de muestreo para la determinación de fenómenos oscilatorios de media y alta frecuencia. Al igual que no se determinan los fenómenos de los sistemas trifásicos, como los desbalances de tensión.

Tabla 2 Fenómenos electromagnéticos.

| <b>Fenómenos</b>                                                 | Duración típica    | Magnitud de<br>voltaje típica |
|------------------------------------------------------------------|--------------------|-------------------------------|
| Interrupción Instantáneas.                                       | $0.5 - 30$ ciclos  | $< 0.1$ pu                    |
| Interrupción momentáneas.                                        | $30$ ciclos $-3$ s | $< 0.1$ pu                    |
| Interrupción Temporal.                                           | $3$ seg - 1 min    | $< 0.1$ pu                    |
| Interrupción sostenida.                                          | $>1$ min           | 0.0 <sub>pu</sub>             |
| Elevación (Swell).                                               | $0.5 - 1$ min      | $0.1 - 0.9$ pu                |
| Depresión (Sag, dip).                                            | $0.5 - 1$ min      | $1.1 - 1.8$ pu                |
| Bajos voltajes.                                                  | $>1$ min           | $0.8 - 0.9$ pu                |
| Sobrevoltajes.                                                   | $>1$ min           | $1.1 - 1.2$ pu                |
| Variaciones de frecuencia.                                       | < 10s              |                               |
| Distorsión armónica.                                             |                    |                               |
| Parpadeo ( <i>Flicker</i> ).                                     |                    |                               |
| $\mathbf{r}$ $\mathbf{r}$ $\mathbf{r}$ $\mathbf{r}$ $\mathbf{r}$ |                    |                               |

Fuente: Autores.

#### *2.1. Hardware*

El núcleo del sistema es la adquisición de datos, esta se realiza mediante una tarjeta de adquisición (DAQ) NI USB-6009 que cuenta con 8 entradas análogas, con niveles de voltaje recomendados de hasta 10 V y con una corriente máxima de 1 mA. Esta tarjeta permite muestrear señales a una tasa de 48 kS/s. Las señales muestreadas de tensión y de corriente las proveen dos sensores, el primero, un sensor de corriente ACS714 de efecto Hall de 0 a 30 Amperios, para ser utilizado en aplicaciones que requiere aislamiento eléctrico sin el uso de aisladores ópticos u otras técnicas de aislamiento costosas. El segundo un sensor de voltaje basado resistores con circuito de protección incluido con el fin de replicar las ondas de tensión a baja escala de una forma segura en tensión y corriente para las entradas de la tarjeta, sin perturbar las formas de las ondas.

Para completar el Hardware se incluye una fuente de 5 Vdc para alimentar el sensor de corriente; y los respectivos circuitos de protección contra sobre corrientes basados en fusibles extra-rápidos.

Este hardware de medición y adquisición se conecta mediante cable USB a un computador que debe tener instalado Labview® 2012 para ejecutar el software de evaluación y si es posible Excel para poder visualizar los registros históricos de las mediciones. En la Fig. 1 se muestran los componentes del hardware.

En la Fig. 2 se muestra el diagrama en bloques del sistema desarrollado, involucrando tanto el hardware antes mencionado, como el software, explicado en la siguiente sección.

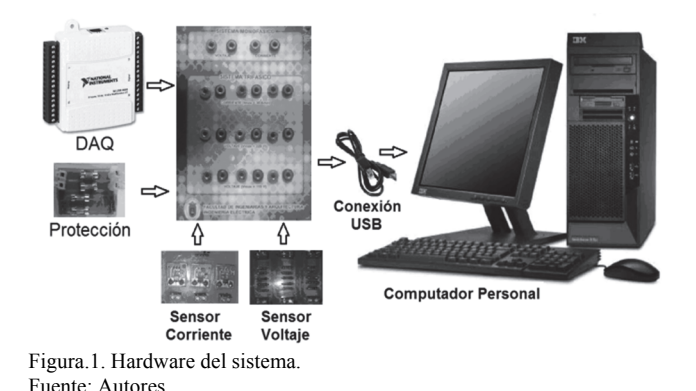

**HARDWARE SEÑALES DE CIRCUITO DE TARIFTA SENSORES VOLTAJE Y PROTECCIÓN** NI 6009 **CORRIENTE** SOFTWARE **TRATAMIENTO DE LA** SEÑAL THD. ELEVACIÓN. **INTERFAZ GRAFICA** DEPRESIÓN.  $\ddot{\phantom{a}}$ (LABVIEW) **FLICKER. DESVIACIÓN DE** FRECUENCIA. ANÁLISIS DE FENÓMENOS INTERRUPCIÓN. **BAJO VOLTAJE.** ALTO VOLTAJE. **POTENCIAS** 

Figura. 2. Estructura del sistema. Fuente: Autores.

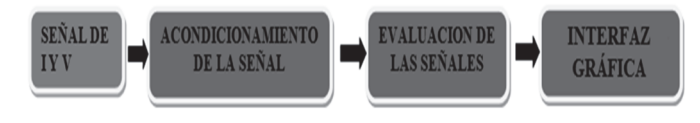

Figura. 3. Procesamiento del software Fuente: Autores.

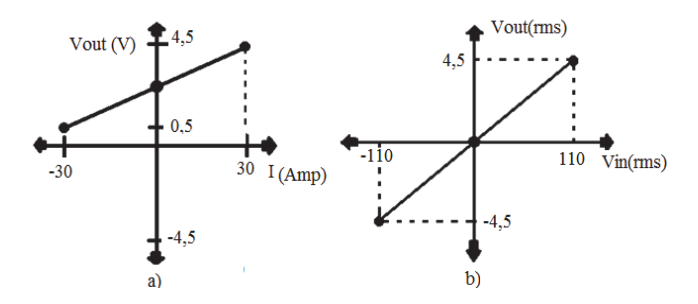

Figura.4 Escalonamiento de las señales. Fuente: Autores.

### *2.2. Software*

En la Fig. 3. se muestra la lógica el procesamiento que debe realizar el software.

A continuación se describen cada una de las etapas que componen el procesamiento.

## 2.2.1. Escalonamiento de las señales

Las señales provenientes de los sensores se acondicionan mediante un filtrado pasa baja <20 kHz, realizado por software, para limitar la evaluación a bajas frecuencias que son las requeridas para las perturbaciones relacionadas en la Tabla 2, además las señales se escalan con el fin de que la visualización en la interfaz gráfica corresponda con los valores medidos y no

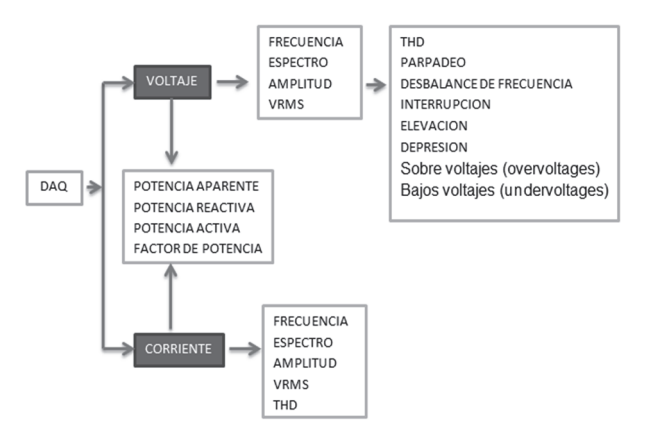

Figura. 5. Proceso de evaluación. Fuente: Autores.

con los valores de las pequeñas señales provenientes de los sensores; estos escalonamientos se muestran en la Fig. 4.

#### 2.2.2. Análisis de los fenómenos electromagnéticos

En la Fig. 5 se muestra el proceso de evaluación del software en términos de las dos señales que provienen de los sensores y que son previamente acondicionadas. El algoritmo, como primer paso en esta etapa, visualiza en la interfaz gráfica de usuario (GUI) las formas de onda y calcula su valor RMS, amplitud y la frecuencia. Se evalúan los disturbios de acuerdo con estos datos y según las características de cada fenómeno electromagnético.

A continuación se describe brevemente como se analizan cada uno de los fenómenos evaluados.

• Interrupciones

Con la señal escalada del sensor de tensión se calcula su valor eficaz, se compara con el valor RMS nominal para el voltaje del sistema en p.u. y se establece si existe o no una interrupción, si existe se contabiliza el tiempo y se visualiza con un indicador en la interfaz gráfica de que interrupción se trata y se genera el respectivo reporte histórico mediante una exportación de datos hacia un archivo de *Excel*. En la Fig. 6 se muestra el algoritmo *Labview*® de evaluación de interrupciones.

#### Depresión y bajo voltaje

Los fenómenos de depresión y bajo voltaje tienen la misma caracterización en valores de magnitud sólo se diferencian entre sí por su duración.

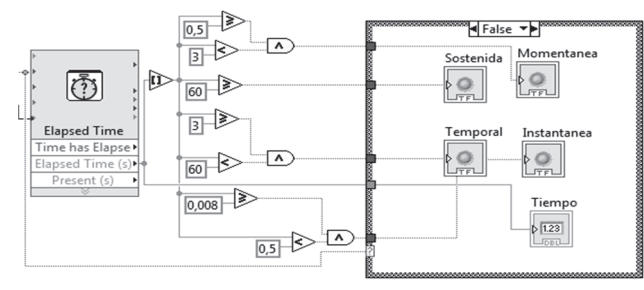

Figura. 6. Algoritmo de evaluación de interrupciones. Fuente: Autores.

El proceso de evaluación de este fenómeno consiste en comparar la tensión nominal del sistema con el valor RMS de la señal medida en p.u. y se establece si existe o no un disturbio de esta categoría, si existe se contabiliza el tiempo y se visualiza con un indicador en la interfaz gráfica si se trata de una depresión (*Sag* IEC61000-2-2) [20] o un bajo voltaje dependiendo de la duración. Se genera el respectivo reporte histórico mediante una exportación de datos hacia un archivo de Excel.

# Elevación y sobre voltaje

Esta parte del algoritmo de evaluación es idéntica a la descrita para depresiones y bajos voltajes, lo único que cambia son las caracterizaciones en valores por unidad que tienen los fenómenos de elevación (*Swell* IEC61000-4-30) [21] y sobre voltaje.

## Desviación de la frecuencia

La desviación de la frecuencia se evaluó, como una regulación de frecuencia (Rf), mediante la siguiente ec. (1):

$$
\%Rf = \left| \frac{f_{sensada} - f_{nominal}}{f_{nominal}} \right| * 100\%
$$
 (1)

Con la señal proveniente del sensor de voltaje un bloque se encarga de determinar la frecuencia de dicha señal (*fsensada*) y otro bloque opera la ecuación anterior, teniendo en cuenta el valor nominal de frecuencia ingresado por teclado.

#### Fluctuaciones del voltaje o Flicker

Los niveles de referencia para fluctuaciones de tensión, se establecen mediante el índice de severidad del *Flicker* de corta duración (*Pst*), o de larga duración (*Plt*), el *Pst* se define para intervalos de observación base de 10 minutos. La forma de calcular los índices de parpadeo se define en el estándar IEC-61000-4-15 [22] y sus límites en la norma IEC 61000-3- 3 [23]. En base a estos estándares el algoritmo de evaluación calcula el *Pst*, como primer paso se determina Variación Relativa de Tensión, mediante la ec. (2):

$$
\frac{\Delta V}{V} * 100\% \tag{2}
$$

Donde V es la tensión cuando no hay perturbaciones y ΔV es la variación de las fluctuaciones. Esto se ilustra en la Fig. 7.

Para medir la severidad del *Pst* se debe calcular la anterior expresión con muestras de cada tres segundos durante 10 minutos, al terminar este intervalo de tiempo con los datos recopilados, se realiza una distribución de frecuencias, que permite calcular el índice de parpadeo de corta duración mediante la expresión:

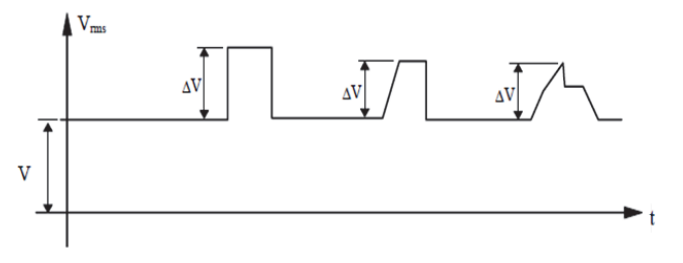

Figura. 7. Fluctuaciones en el valor eficaz de la tensión*.* Fuente: Autores.

$$
P_{st} = \sqrt{K_{0.1}P_{0.1} + K_1P_1 + K_3P_3 + K_{10}P_{10} + K_{50}P_{50}}
$$
\n(3)

Dónde:

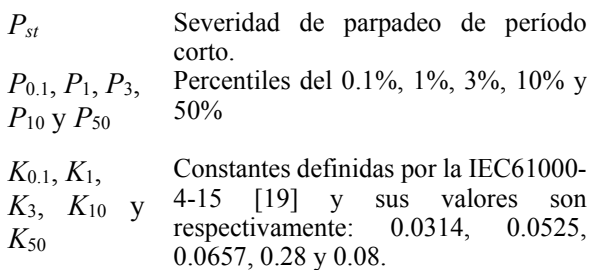

Este análisis es realizado en una hoja de cálculo en *Excel*, mediante un enlace en tiempo real con *Labview*® en donde se calcula el valor de la variación relativa de tensión y cada 3 segundo se van guardando en una data las muestras que al final de los diez minutos se exporta a una hoja de *Excel* que calcula la estadística y la expresión *Pst* y devuelve el valor a *Labview*® para ser visualizado. En la Fig. 8 se observa el algoritmo de comunicación de los dos programas.

Distorsión armónica

Para evaluar este fenómeno el algoritmo determina, mediante una Transformada Rápida de Fourier (FFT) de Labview<sup>®</sup>, el espectro armónico, que se calcula hasta el armónico 100, sin embargo, las magnitudes de los armónicos mostradas en pantalla sólo son las primeras 25 componentes y calcula la Distorsión Armónica Total (THD) tanto para la señal de voltaje como para la de corriente (IEEE 519) [24]. Se seleccionó el THD como de medida de la distorsión, por ser el factor medición más conocido, por lo que es recomendable para medir la distorsión en parámetros individuales [25], la expresión del cálculo del THD es la siguiente:

$$
THD_{I} = \frac{\sqrt{\sum_{h=2}^{hmax} I_{h}^{2}}}{I_{1}} * 100
$$
 (4)

$$
THD_V = \frac{\sqrt{\sum_{h=2}^{hmax} V_h}^2}{V_1} * 100
$$
 (5)

Dónde:

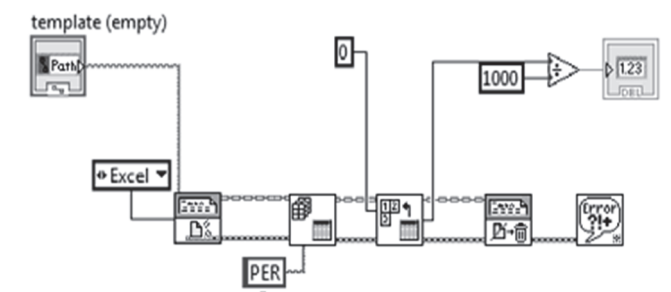

Figura. 8. Algoritmo de comunicación Excel-Labview. Fuente: Autores.

*Ih, Vh*: Magnitud de la armónica individual de orden *h*. *I1, V1*: Magnitud de la armónica fundamental de corriente y voltaje.

## Potencias y factor de potencia

Con las señales escaladas de voltaje y de corriente mediante bloques en Labview® y determinando los desfases entre las dos señales se puede calcular el factor de potencia y las potencias del sistema según las expresiones Ec. (6) - Ec.  $(9)$ :

$$
S = V_{eff} * I_{eff}
$$
 (6)

$$
FP = \frac{P}{S} = \cos(\theta - \phi) \tag{7}
$$

$$
P = S * FP \tag{8}
$$

$$
Q = S * sin(cos^{-1}(FP))
$$
 (9)

En donde FP es el factor de potencia,  $\theta$  el ángulo del desfase del voltaje,  $\phi$  el ángulo de desfase de la corriente, P la potencia activa, Q la potencia reactiva y S la potencia aparente.

Sin embargo, estas relaciones corresponden al factor de potencia de desplazamiento [13], para estimar de una manera más exacta las relaciones de potencias, incluyendo los aportes dados por las distorsiones armónicas, se deben aplicar las ecuaciones:

$$
U_{rms} = \sqrt{\frac{1}{T} \int_0^T \left( U_0 + \sum_{n=1}^\infty U_m \sin nwt + \theta_n \right)^2} \tag{10}
$$

$$
I_{rms} = \sqrt{\frac{1}{T} \int_0^T \left( I_0 + \sum_{n=1}^\infty I_m \sin nwt + \theta_n \right)^2} \tag{11}
$$

$$
S = U_{rms} * I_{rms} \tag{12}
$$

$$
P = \frac{1}{T} \int_0^T \left( U_0 + \sum_{n=1}^\infty U_m \sin nwt + \theta_n \right) \tag{13}
$$

$$
* \frac{1}{T} \int_0^T \left( I_0 \right)
$$

$$
+\sum_{n=1}^{n} I_m \sin nwt + \theta_n
$$
  

$$
Q = \sqrt{S^2 - P^2}
$$
 (14)

Donde *n*, hace referencia a la componente de orden n de la serie de Fourier, T es el periodo de las ondas de corriente o de tensión dependiendo del caso [26]. Estos valores calculados con las ec.  $(10)$  – ec.  $(24)$ , corresponderían a las relaciones del factor de potencia real.

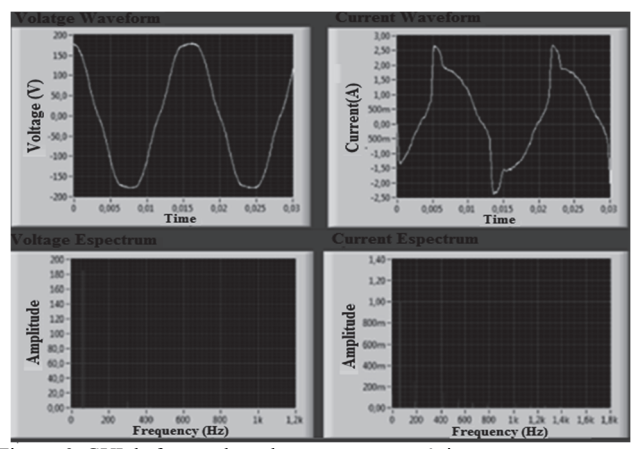

Figura. 9. GUI de formas de onda y espectros armónicos. Fuente: Autores.

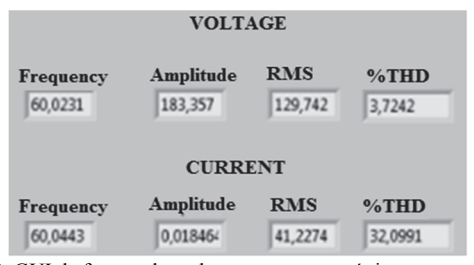

Figura. 10. GUI de formas de onda y espectros armónicos. Fuente: Autores.

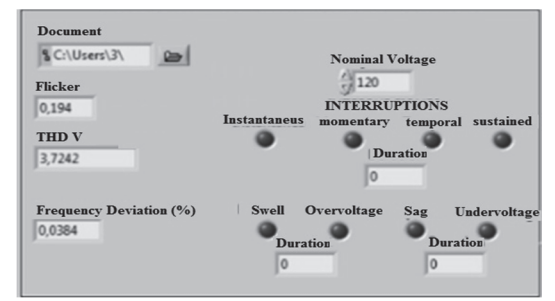

Figura. 11. GUI de fenómenos evaluados Fuente: Autores.

## *2.3. Interfaz Gráfica de Usuario*

En Labview® se desarrolló una interfaz gráfica en la cual se visualizan las formas ondas de corriente y de tensión junto con sus espectros armónicos (ver Fig. 9)

Los valores RMS, frecuencia, amplitud, y THD, para la corriente y el voltaje se visualizan en un GUI como el mostrado en la Fig. 10.

Los indicadores de *Sag*, *Swell*, interrupciones, bajos voltajes, sobrevoltajes, desviación de frecuencia, Flicker, junto con el espacio para el ingreso de la tensión nominal del sistema evaluado se observan en la interfaz que se muestra en la Fig. 11.

De igual forma se realizo una interfaz para de visualizar las potencias y el factor de potencia junto con las magnitudes de los primeros 25 armónicos tanto en valores pico como en RMS. El GUI completo se muestra en la Fig. 12.

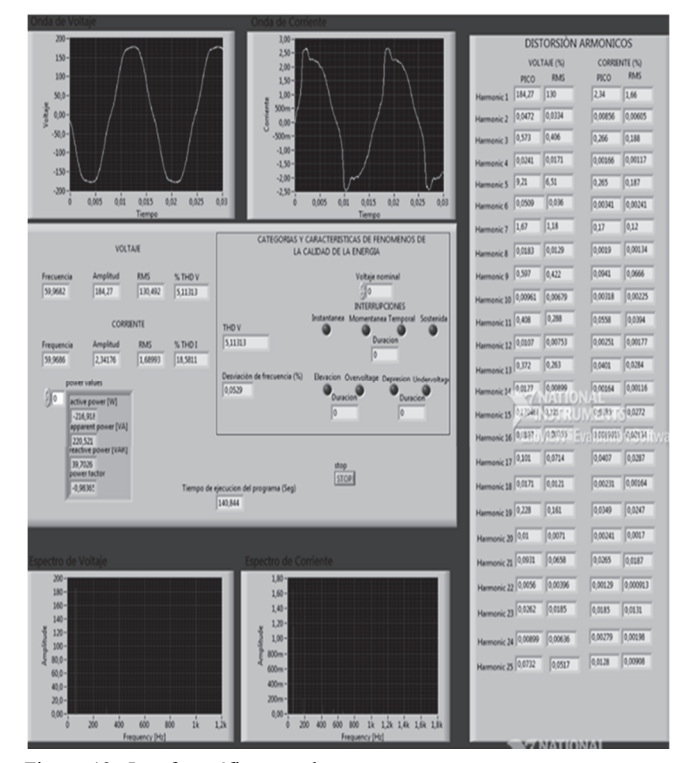

Figura. 12. Interfaz gráfica completa*.* Fuente: Autores.

## **3. Validación**

Para validar los datos del sistema de evaluación se hicieron pruebas y se compararon los resultados con equipos de medida como la pinza amperimétrica MS2205, osciloscopio, multímetro FLUKE 122, etc. La Fig. 13 muestra una fotografía de una prueba de validación con carga resistiva.

La Fig. 14 muestra datos de validación de las potencias, se muestra los valores capturados por el sistema y las fotografías de la pinza amperimétrica.

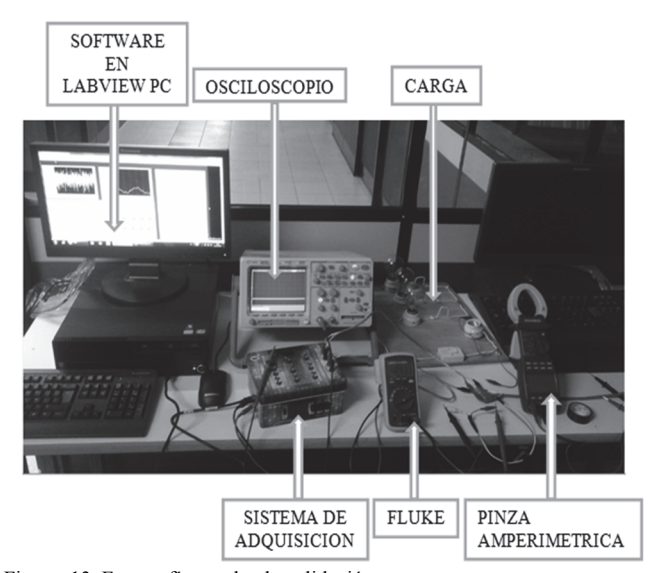

Figura. 13. Fotografía prueba de validación. Fuente: Autores.

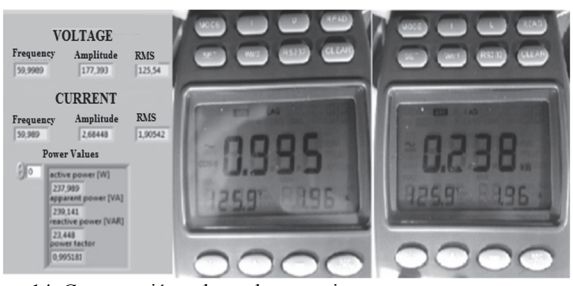

Figura. 14. Comparación valores de potencias*.* Fuente: Autores.

Tabla 3 Resumen de valores de potencia.

| Variable eléctrica       | <b>Sistema</b><br>diseñado | <b>Harmonic</b><br><b>Power Clamp</b> |
|--------------------------|----------------------------|---------------------------------------|
| Potencia Activa (W).     | 237.9                      | 238                                   |
| Potencia Aparente (VA).  | 239 14                     | 238.45                                |
| Factor de potencia (FP). | 0 995                      | n 995                                 |

Fuente: autores.

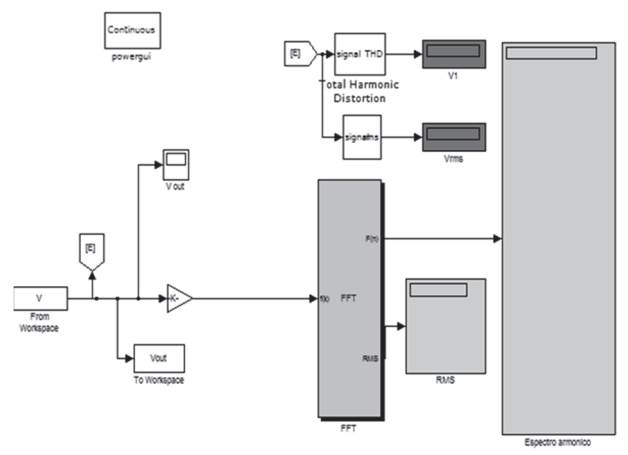

Figura 15. Programa en *simulink* para evaluar espectros y valores RMS. Fuente: Autores.

#### Los valores se resumen en la Tabla3.

Con este mismo procedimiento se validaron los demás valores evaluados, excepto los espectros armónicos que se validaros adquiriendo las datas y evaluándolas en un FFT de Matlab®, en la Fig. 15 se muestra el esquema en *Simulink* de este programa; la entrada es la data adquirida por Labview®, guardada en los históricos de Excel he importada de matlab, la salida son los analisis dados por el bloque FFT del simulink, junto con los valores RMS.

La Fig. 16 muestra las formas de onda y los espectros armónicos en Matlab® y en Labview® para la onda de tensión de una prueba con una carga compuesta de lámparas ahorradoras y lámparas incandescentes, caso de estudio que se presentará en una sección posterior de este artículo.

#### **4. Análisis de costos**

En cuanto a costos, en el mercado se encuentran equipos que permiten analizar la calidad de la energía de sistemas

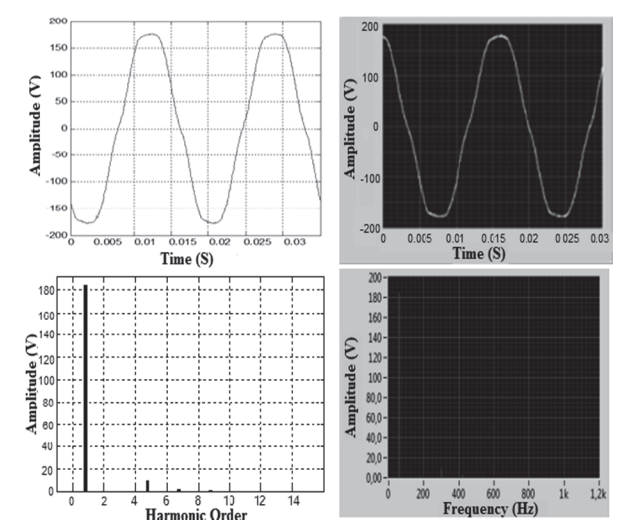

Figura. 16. Forma de onda y espectro en Matlab y Labview*.* Fuente: Autores.

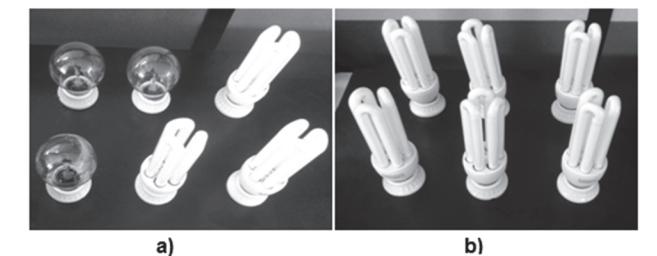

Figura 17. a) Carga mixta. b) Carga no lineal. Fuente: Autores.

electricos monofásicos como trifásicos, sin embargo presentan costos elevados.

Se realizó una comparación del costo del sistema diseñado, que fue de 1170  $\epsilon$ , con algunos equipos de medición y evaluación de calidad de la energía disponibles en el mercado como por ejemplo: el equipo Fluke 43B/001 Power Quality Analyzer (single-phase) con costo de 3493€, o Fluke 43 Basic Analizador de calidad de la energia eléctrica (monofásico) de 2396€, el equipo Fluke 435-II/BASIC Analizador de calidad eléctrica con costo 5025€ o el Fluke 435-II Analizador trifásico de calidad eléctrica 5634€ o el Fluke 434-II/BASIC. Esta comparación permite establecer que el sistema implementado se puede catalogar como un sistema de bajo costo.

#### **5. Estudio de caso**

Por último, se realizó un pequeño estudio de caso, evaluando la calidad de la energía presente en la alimentación de una carga no lineal (compuesta por lámparas ahorradoras de la marca LEELITE®) y una carga mixta (compuesta por bombillas incandescentes marca Philips y lámparas ahorradoras LEELITE®), la Fig. 17 muestra el arreglo de las cargas. El montaje de la prueba se muestra en la Fig. 13.

Debido a que la alimentación se dispuso mediante la red eléctrica convencional a cargo de Centrales Eléctricas de Norte de Santander (CENS), fenómenos como depresiones, elevaciones, parpadeo e interrupciones, no se visualizaron a causa de que el suministro eléctrico en cuanto al valor RMS de la onda de tensión es bueno, sin embargo, fenómenos como la distorsión armónica si se pudieron evidenciar y cuantificar. A continuación se presentan los resultados:

## *5.1. Carga no lineal*

La Fig. 18, muestra una fotografía de los resultados del software de evaluación.

La forma de onda de la tensión se muestra en la Fig. 19, la forma de onda de la corriente se muestra en la Fig. 20

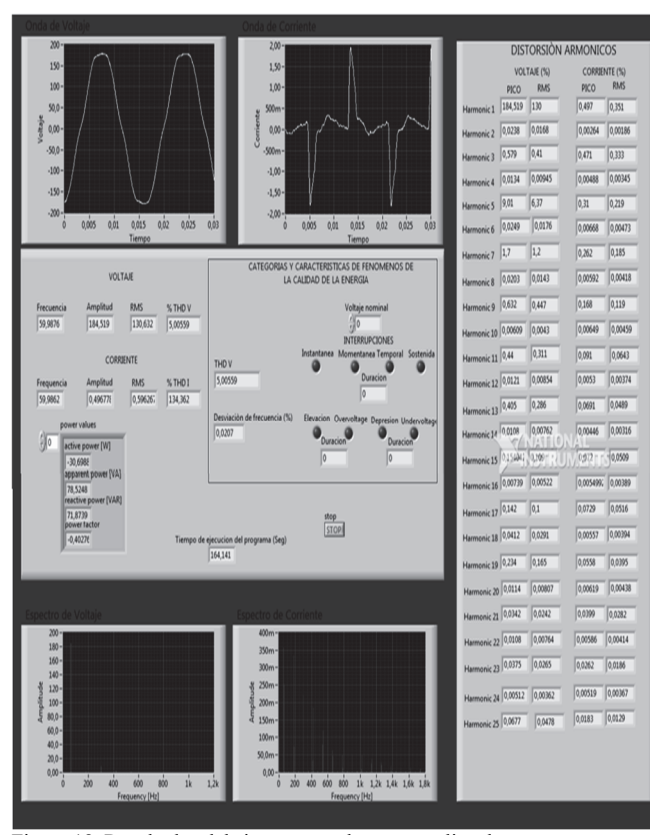

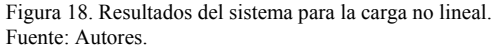

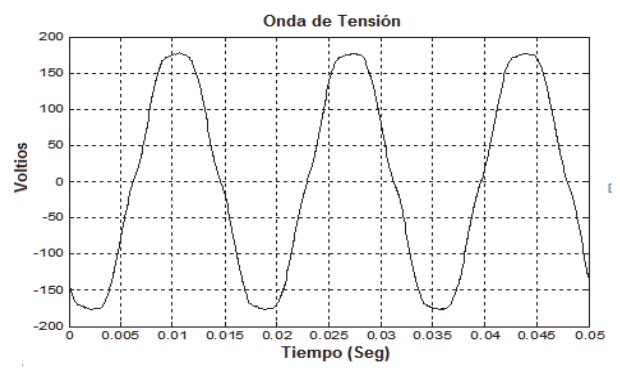

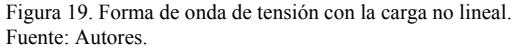

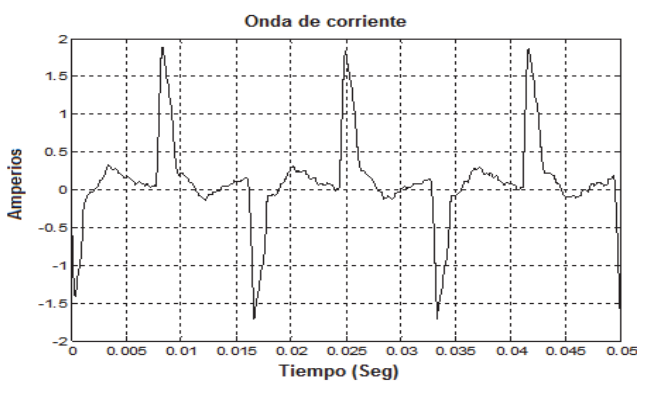

Figura 20. Forma de onda de corriente de la carga no lineal. Fuente: Autores.

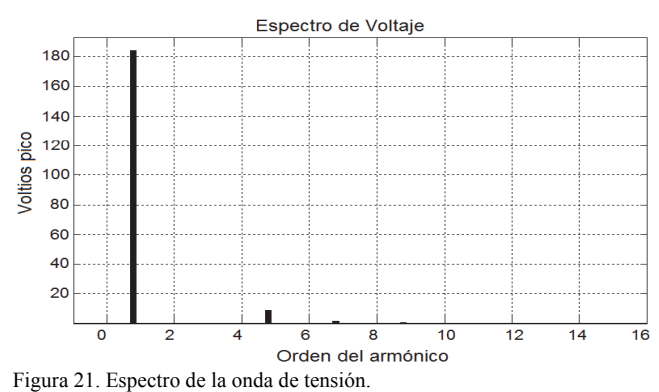

Fuente: Autores.

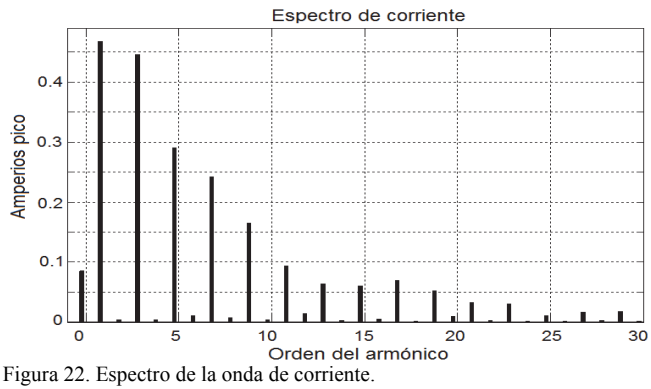

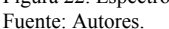

De igual forma los espectros para cada una de las formas ondas se muestran en la Fig. 21 y en la Fig. 22.

Los valores del total de distorsión armónica se muestran en la Tabla 4.

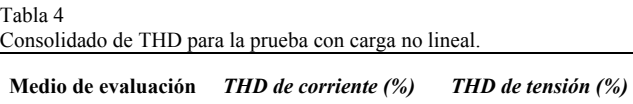

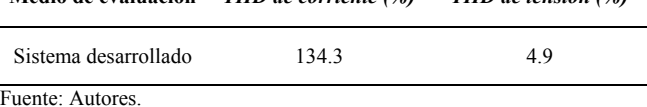

126

Los resultados de esta prueba evidencian que la distorsión armónica en la corriente es muy alta, debido a que los dispositivos semiconductores (que constituyen las lámparas ahorradoras) recortan la onda de corriente. Sin embargo, el contenido armónico de la tensión cumple con los estándares vigentes, al estar por debajo del 5% de THD. De igual forma la presencia de contenido armónico de orden 5 en la onda de voltaje, evidencia un problema de calidad de la energía, si esta forma de onda alimentara motores, el armónico 5 y 7 provocarían la aparición de pares opuestos parásitos, contribuyendo al calentamiento de la máquina [27].

#### *5.2. Carga mixta*

Al igual que en la prueba anterior, se alimentó el arreglo con la red convencional y se tomaron los resultados del sistema de evaluación, la Fig. 23 muestra la forma de onda de voltaje.

La forma de onda de la corriente se muestra en la Fig. 24.

La presencia de las lámparas incandescentes, mejoran la forma de onda de la corriente, con respecto a la prueba anterior. Al ser la corriente total la superposición de las corrientes demandadas por las cargas lineales y no lineales, la forma de onda se aproxima a la forma sinusoidal (presente en la carga lineal), pero se deforma debido a las discontinuidades de las corrientes de las cargas no lineales.

Los espectros mostrados en las Figs. 25 y 26 evidencian la mejora en la calidad de la energía. Los valores del total de distorsión armónica se resumen en la Tabla 5.

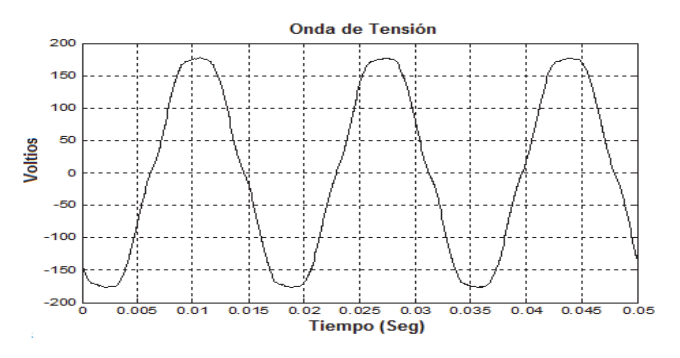

Figura 23. Forma de onda de tensión con la carga mixta. Fuente: Autores.

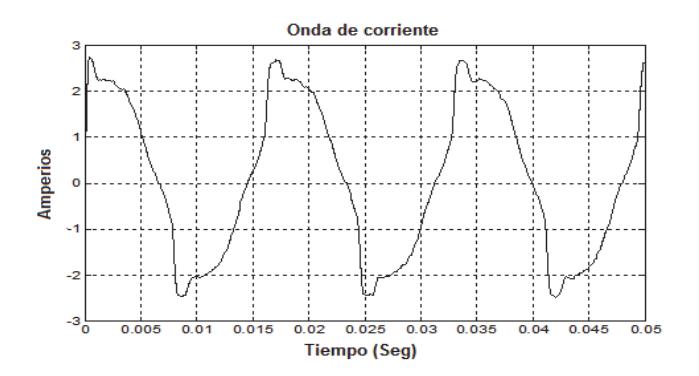

Figura 24. Forma de onda de corriente. Fuente: Autores.

Tabla 5 Consolidado de THD para la prueba con carga mixta.

| Medio de evaluación  | <b>THD</b> de corriente (%) | THD de tensión (%) |
|----------------------|-----------------------------|--------------------|
| Sistema desarrollado | 191                         | 49                 |

Fuente: Autores.

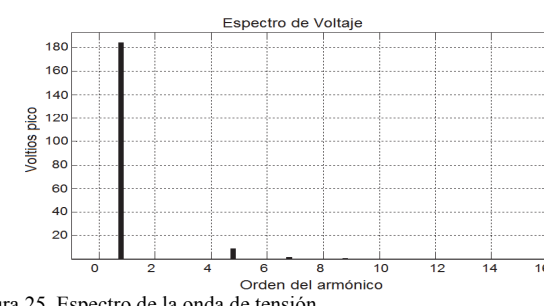

Figura 25. Espectro de la onda de tensión. Fuente: Autores.

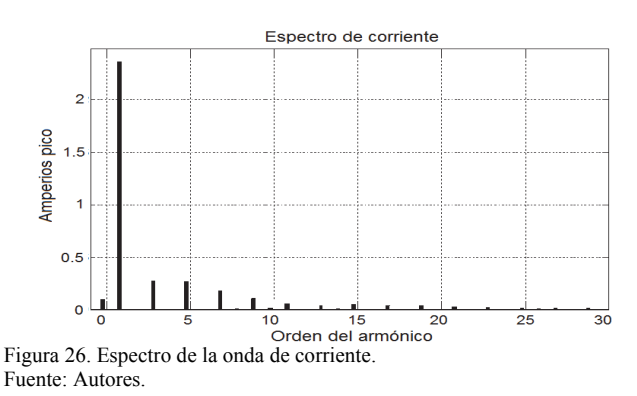

La disminución en el contenido armónico de la corriente es bastante grande, sin embargo, aún el THD es muy elevado, evidenciando la contaminación que las cargas no lineales le imprimen a la red. La tensión permanece con un contenido armónico casi invariante, cumpliendo los estándares vigentes al estar por debajo del 5%. El hecho de que la potencia demandada de la carga es baja causa que la onda de tensión no se deforme de manera significativa.

Las pruebas muestran que las lámparas ahorradoras presentan una impedancia variante durante el ciclo de tensión, lo que conlleva a que se presenten deformaciones en las ondas de corriente, generando perjuicios para la red.

## **6. Conclusiones**

El sistema desarrollado presenta excelentes resultados en cuanto a la evaluación de la calidad de la energía en sistemas monofásicos; y debido al bajo costo de los elementos que lo componen, en comparación con las soluciones actuales del mercado, este constituye una alternativa para tener mediciones de buena calidad a bajo costo.

El contenido armónico se puede cuantificar mediante el total de distorsión armónica, sin embargo, es de suma importancia poder visualizar este tipo de distorsión mediante los espectros armónicos y cuantificar el valor de cada armónico, ya que esto da un panorama claro de los efectos indeseados que se pueden presentar y cuáles pueden ser las técnicas de mitigación más eficientes.

Las ventajas más importantes que se tienen al trabajar con instrumentación virtual, como en este trabajo, es que al estar basadas en un computador, las aplicaciones crecen de manera significativa, pues se aprovechan todas sus bondades como memoria, velocidad de procesamiento, despliegue de la información, etc. Además de que las características y funcionalidad que tendrá el instrumento son definidas por el usuario y existe la posibilidad de incorporar nuevas tecnologías.

La principal desventaja de la instrumentación virtual, es que al inicio requiere una fuerte inversión por la compra de las tarjetas DAQ, pero esta se puede compensar debido a la reutilización que se le puede dar al equipo.

El fenómeno más difícil de caracterizar en cuanto a calidad de la energía según la normativa vigente, y bajo nuestro criterio es el *Flicker*, pues requiere preparación de las señales, análisis estadístico y cálculos matemáticos.

La validación de las variables comparándolas con instrumentos comerciales, verificó que se puede implementar un instrumento que permita analizar la calidad de la energía de una red eléctrica, utilizando instrumentación virtual de bajo costo.

Del estudio de caso presentado se puede concluir que las lámparas ahorradoras LEELITE® se comportan como cargas no lineales y generan gran cantidad de contaminantes a la red, causadas por las discontinuidades de las corrientes demandadas.

#### **Referencias**

- [1] Banos, R., Manzano-Agugliaro, F., Montoya, F.G., Gil, C., Alcayde, A. and Gómez, J., Optimization methods applied to renewable and sustainable energy: A review. Renewable and Sustainable Energy Reviews, 15(4), pp. 1753-1766, 2011. DOI: 10.1016/j.rser.2010.12.008.
- [2] Montoya, F.G., Manzano-Agugliaro, F., Gómez, J. and Sánchez-Alguacil, P., Power quality research techniques: Advantages and disadvantages DYNA, 79(173), pp. 66-74, 2012.
- [3] Carrillo-Rojas, G., Andrade-Rodas, J. Barragán-Escandón, A., and Astudillo-Alemán, A., Impact of electrical energy efficiency programs, case study: Food processing companies in Cuenca, Ecuador. DYNA, 81(184), pp. 41-48, 2014. DOI: 10.15446/dyna.v81n184.40821.
- [4] Enriquez, G., El ABC de la calidad de la energía eléctrica. Ed. Limusa, Noriega Editores, México, 2004.
- Dugan, R.C., McGranaghan, M.F., Santoso S. and Beaty, W.H., Electrical Power Systems Quality, 2<sup>ª</sup> Ed., McGraw-Hill, USA, 2004.
- [6] Ze-jun, D., Yuan, J., Huang, R. and Sen, O., Research of fuzzy synthetic evaluation method of power quality based on improved membership function. IEEE Proc. for Power Engineering and Automation Conference (PEAM), Hangzhou, pp.1-4, 2012. DOI: 10.1109/PEAM.2012. 6612484.
- [7] Zhai, X.L, Lin, Z., Wen, F.S. and Huang, J.S., Power quality comprehensive evaluation based on combination weighting method. Proc. for Sustainable Power Generation and Supply (SUPERGEN 2012), IEEE Int. Conf., Hangzhou, pp.1-5, 2012. DOI: 10.1049/ cp.2012.1838.
- [8] Leng, S., Edrington, C.S. and Cartes, D.A., A new harmonic distortion measurement algorithm for power quality evaluation and compensation. Proceedings for Power and Energy Society General

Meeting, IEEE, San Diego, California, pp.1-8, 2011. DOI 10.1109/PES.2011.6039131.

- [9] Sánchez, P. and Montoya, F.G., Manzano-Agugliaro,F., Consolación, G., Genetic algorithm for S-transform optimization in the analysis and classification of electrical signal perturbations, Expert Systems with Applications, 40(17), pp. 6766-6777, 2013. DOI: 10.1016/j.eswa.2013.06.055.
- [10] López, D.J., Camacho, G.A., Díaz, O., Gaviria, C.A. and Bolaños G., A novel hybrid PWM algorithm having superior harmonic performance. Revista Ingeniería e Investigación, 29(1), pp. 82-89, 2009.
- [11] Francess, G., Sumpera, A., Díaz, F. and Galceran, A.S., Flicker mitigation by reactive power control in wind farm with doubly fed induction generators. International Journal of Electrical Power & Energy Systems, 55, pp. 285-296 2013. DOI: 10.1016/j.ijepes.2013.09.016.
- [12] Kilter, J., Meyer, J., Howe, B. and Zavoda, F., Current practice and future challenges for power quality monitoring perspective Harmonics and Quality of Power (ICHQP). IEEE Proceedings 15<sup>th</sup> Int., Conference on, Hong Kong, pp. 390-397, 2012. DOI: 10.1109/ICHQP.2012.6381311.
- [13] Sánchez, M.A., Calidad de la energía eléctrica. Instituto Tecnológico de Puebla, México, 2009.
- [14] Joao, L., Batista A.J., Sepúlveda, M.J., Low cost digital system for power quality monitoring. Información Tecnológica, 18(4), pp. 15- 23, 2003. DOI: 10.4067/S0718-07642007000400004.
- [15] Ángel, Á. y Ordóñez, P., Calidad de la energía eléctrica: Diseño y construcción de un prototipo como alternativa para la monitorización de interrupciones y caídas de tensión. UIS Ingenierías, 4(2), pp. 75- 84, 2005.
- [16] Pinzón, A.O., Useche, G. and Rodriguez., G., Diseño e implementación de un equipo analizador de calidad de energía eléctrica, Revista Colombiana de Tecnologías de Avanzada, 2(18), pp. 46-52, 2011.
- [17] Mago, M.G., Valles, L. and Olaya, J.J., An analysis of distribution transformer failure using the statistical package for the social sciences (SPSS) software. Ingeniería e investigación, 32(2), pp. 40-45, 2012.
- [18] Pabón, L.D., Diaz, J.L. and Contreras, J.L., Low cost system for power quality evaluation of single-phase electric power systems. Proceedings for Congreso Internacional de Ingeniería Eléctrica, Electrónica y Computación, INTERCON 2014, IEEE, pp. 13-18, 2014.
- [19] IEEE Standard 1159. Recommended practice for monitoring electric power quality a status update, IEEE, 1995. DOI: 10.1109/IEEESTD. 2009.5154067.
- [20] IEC61000-2-2. Electromagnetic Compatibility (EMC) Part 2-2: Environment compatibility levels for low-frequency conducted disturb and signaling in public low-voltage power supply systems, 2002.
- [21] IEC61000-4-30 Electromagnetic compatibility (EMC) –Part: Testing and measurement techniques Power quality measurement methods, 2002.
- [22] IEC61000-4-15. Compatibilidad electromagnética (CEM) Parte 4 Técnicas de ensayo y medida, Sección 15, Medidor de Flicker, 2003.
- [23] IEC 61000-3-3. Electromagnetic compatibility (EMC) Part 3-3: Limits - Limitation of voltage changes, voltage fluctuations and flicker in public low-voltage supply systems, for equipment with rated current ≤16 A per phase and not subject to conditional connection, 2003.
- [24] IEEE Std. 519-1992 IEEE Recommended practices and requirements for harmonic control in electrical power systems, IEEE, 1992. DOI: 10.1109/IEEESTD.1993.114370.
- [25] Pabón-Fernandez, L.D., Andres-Caicedo, E. and Diaz-Rodriguez, J.L., Comparative analysis of 9 levels cascade multilevel converters with selective harmonic elimination, in Power Electronics and Power Quality Applications (PEPQA), 2015 IEEE Workshop on, 2-4 June, 2015, pp.1-6. DOI: 10.1109/PEPQA.2015.7168244.
- [26] *Edminister, J.A. y Nahvi, M. Circuitos Eléctricos. McGraw-Hill, 3ra. Ed., 1999.*
- [27] *Mora, J.F. Máquinas eléctricas. McGraw-Hill, 5ta Edición, 2003.*

**J.L. Díaz-Rodríguez,** nació en Camagüey, Cuba. Es graduado *Summa Cum Laude* de Ingeniero Electricista en 1996 de la Universidad de Camagüey, Cuba. MSc. en Automática en 2000 de la Universidad Central "Marta Abreu" de Las Villas, Cuba. Actualmente es profesor titular del Departamento de Ingeniería Eléctrica, Electrónica, Sistemas y Telecomunicaciones de la Universidad de Pamplona, Colombia. Imparte la materia de Máquinas Eléctricas. ORCID: 0000-0001-7661-8665.

**L.D. Pabón-Fernández,** nació en Pamplona, Norte de Santander, Colombia. Es graduado como Ingeniero Eléctrico en 2011 de la Universidad de Pamplona, Colombia. Candidato a MSc. en Controles Industriales de la Universidad de Pamplona, Colombia. Joven investigador del Programa "Jóvenes Investigadores e Innovadores" de Colciencias en año 2012 y 2014. Actualmente docente del programa de Ingeniería Eléctrica de la Facultad de Ingenierías y Arquitectura. Imparte las materias de Máquinas Eléctricas y de Suministro Eléctrico. ORCID: 0000-0003-1788-4781.

**J.L. Contreras-Peña,** nació en Arauca departamento de Arauca, Colombia. Es graduado como Ingeniero Eléctrico en 2014 de la Universidad de Pamplona, Colombia, actualmente desempeña el cargo de apoyo profesional a la dirección TOPMA en la Empresa Enelar E.S.P. ORCID: 0000-0003-4536-8506.

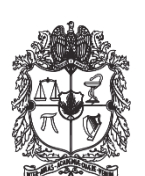

UNIVERSIDAD NACIONAL DE COLOMBIA

SEDE MEDELLÍN FACULTAD DE MINAS

Área Curricular de Ingeniería Eléctrica e Ingeniería de Control

Oferta de Posgrados

Maestría en Ingeniería - Ingeniería Eléctrica

Mayor información:

E-mail: ingelcontro\_med@unal.edu.co Teléfono: (57-4) 425 52 64